#### **Bonus early-to-class Golf challenge**

- Get two integers from the user A, B
- Add them to a constant 66 (to get  $A + B + 66$ )
- Print the sum
- **● Use only "real" MIPS instructions (no pseudo-instructions)**
- Fewest total instructions "wins"

Put your answer in the lecture chat

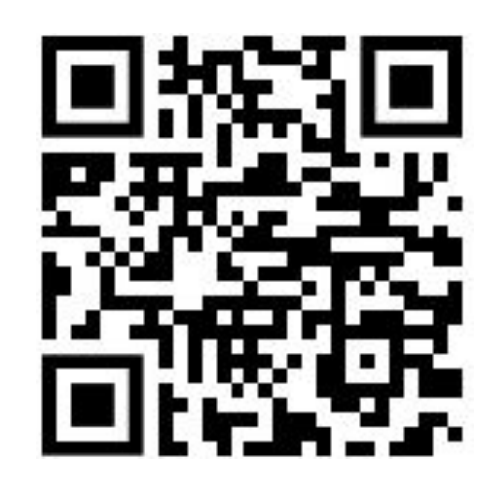

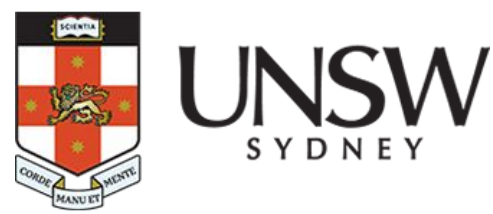

#### **COMP1521 24T2 Lec04**

#### **MIPS: DATA (continued)**

**2024 Hammond Pearce Inspired from Abiram's Material**

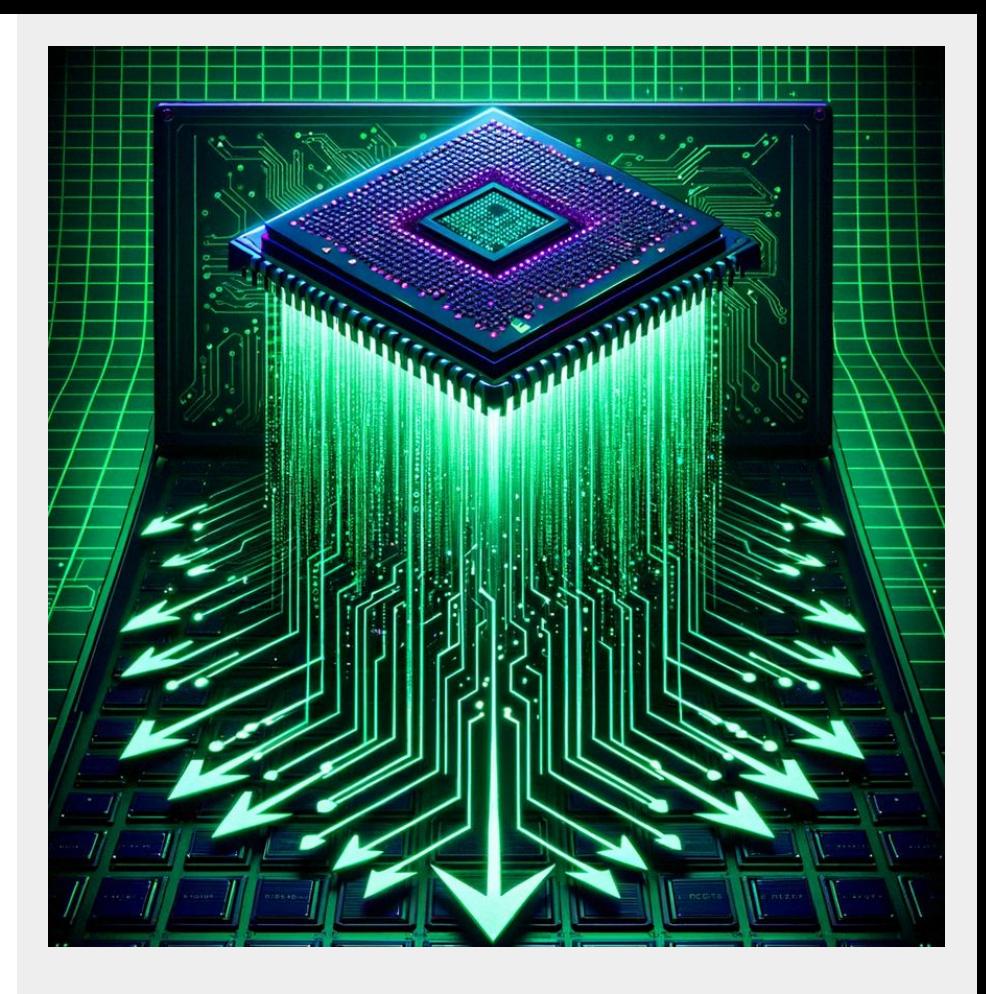

#### **Lecture chat**

<https://cgi.cse.unsw.edu.au/~cs1521/accord/>

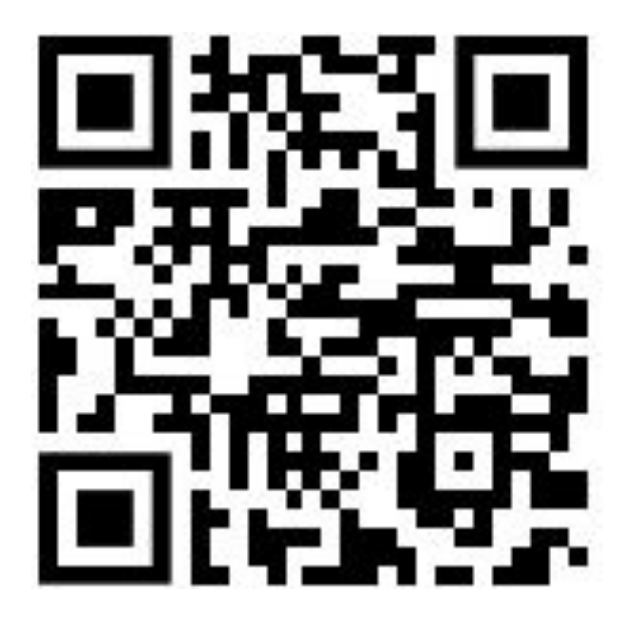

#### **Recap of lec03**

- Arrays and memory
- We'll pick up where we left off

# **What be memory**

- We mentioned you can think of it like a large 1D array
- Typically memory systems let us load and store bytes (not bits)
- Each byte (usually 8 bits) has a unique **address** 
	- So memory can be thought of as one large array of bytes
	- $\circ$  Address = index into the array, e.g.:

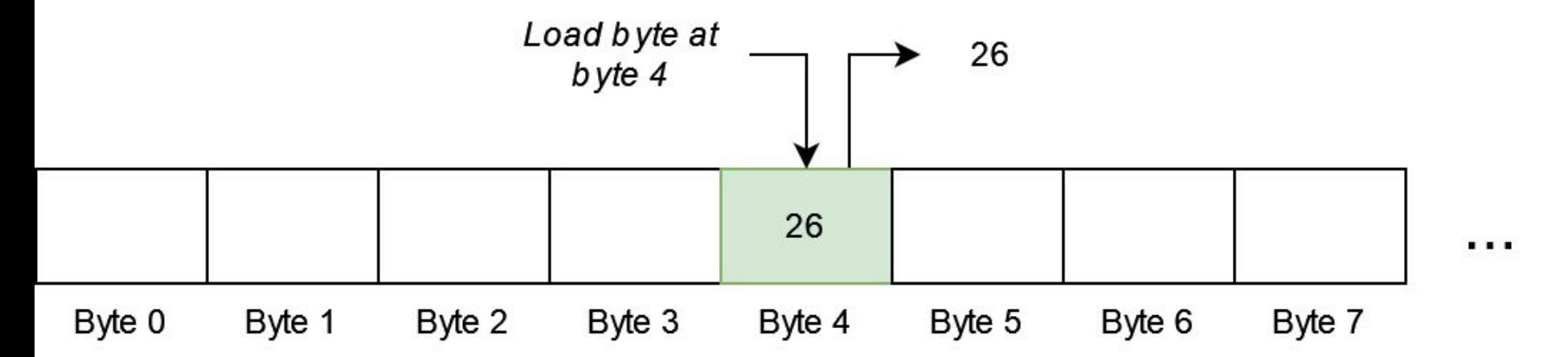

# **Bytes, half-words, words**

- Typically, small groups of bytes can be loaded/stored at once
- E.g. in MIPS:
	- 1-byte (a byte) loaded/stored with …………………………..**lb/sb**
	- 2-bytes (a half-word) loaded/stored with…………………… **lh/sh**
	- 4-bytes (a word) loaded/stored with………………………… **lw/sw**

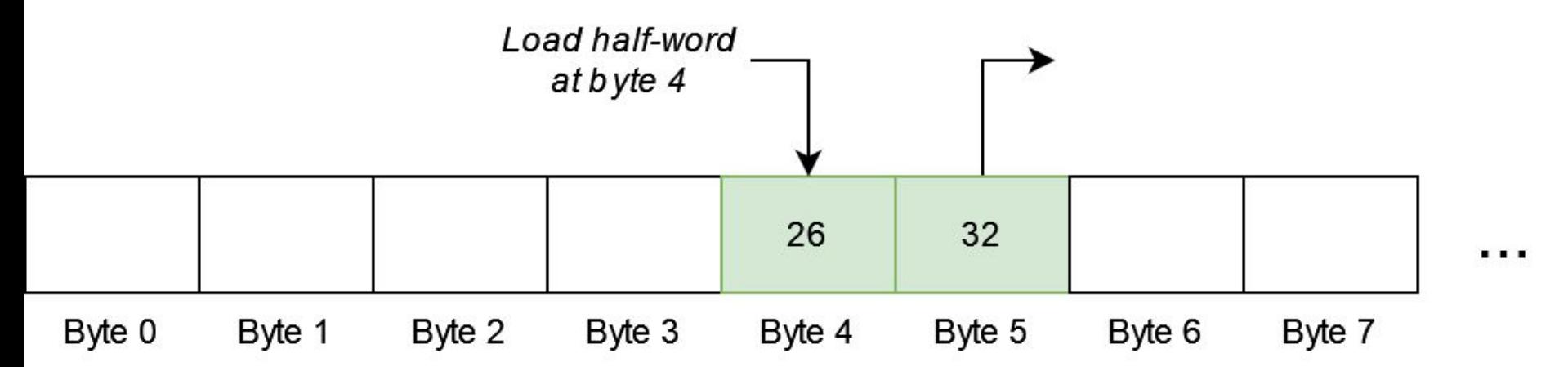

# **Memory addresses**

Memory addresses in load/store instructions are the sum of:

- Value in a specific register
- And a 16-bit constant (often 0)

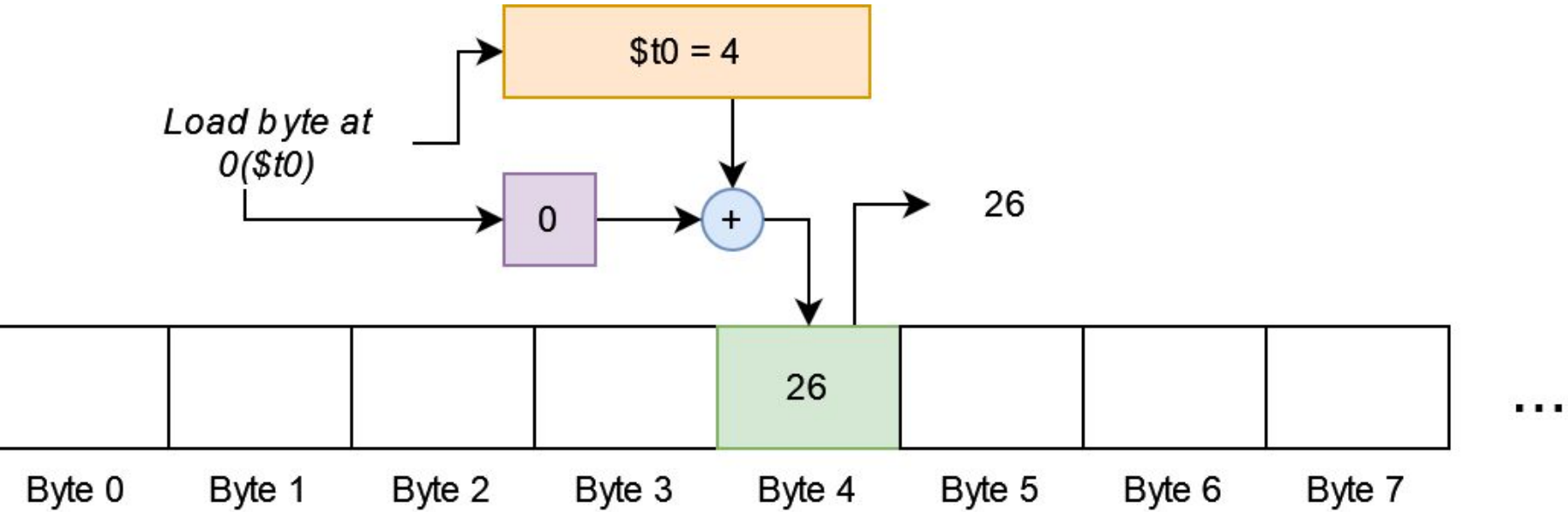

# **Code example**

Mipsy-web is little-endian

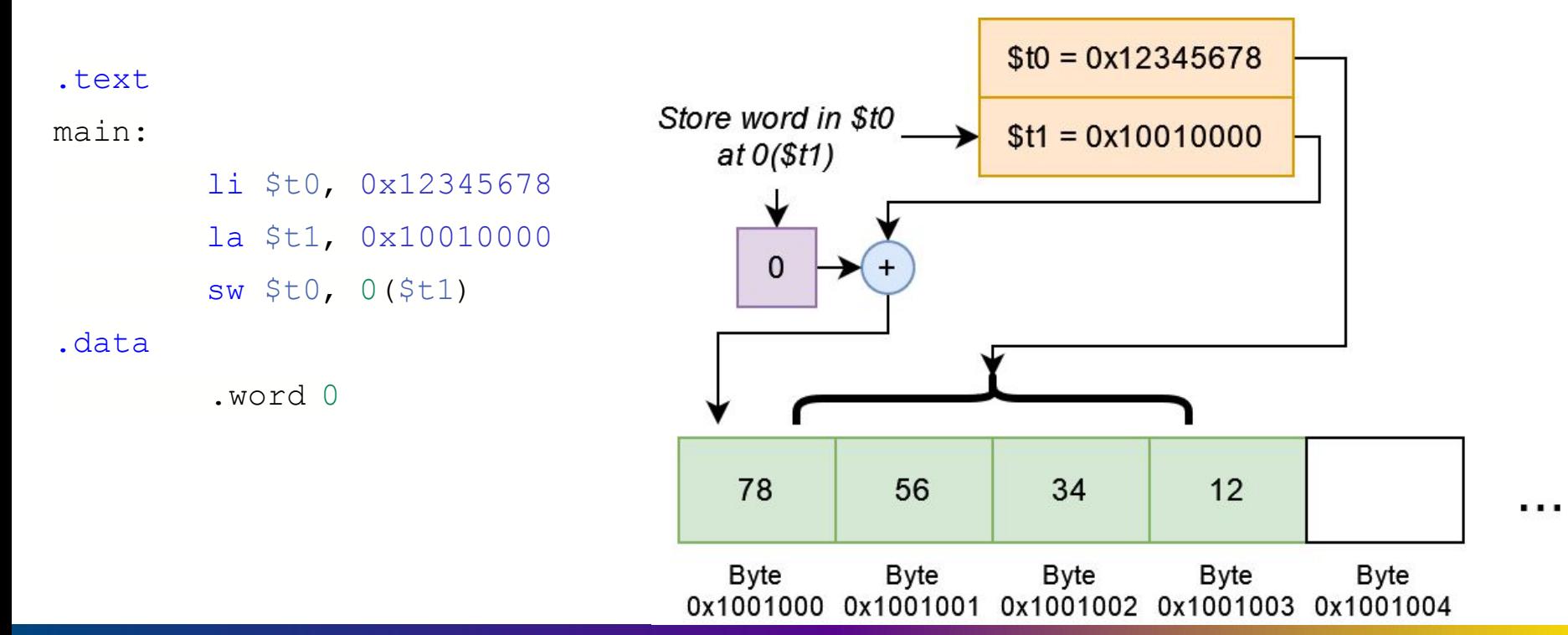

#### **Examples**

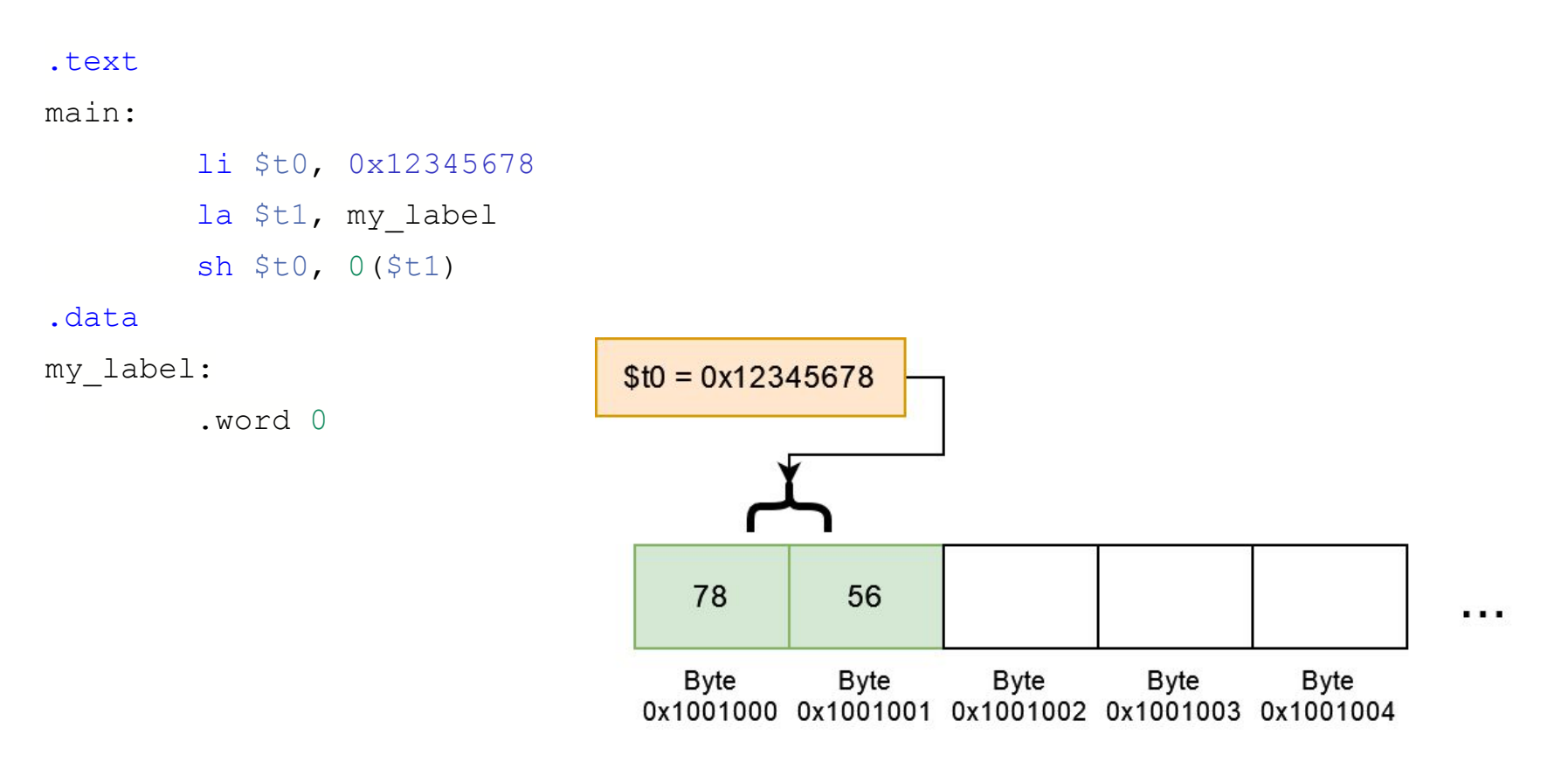

#### **Examples**

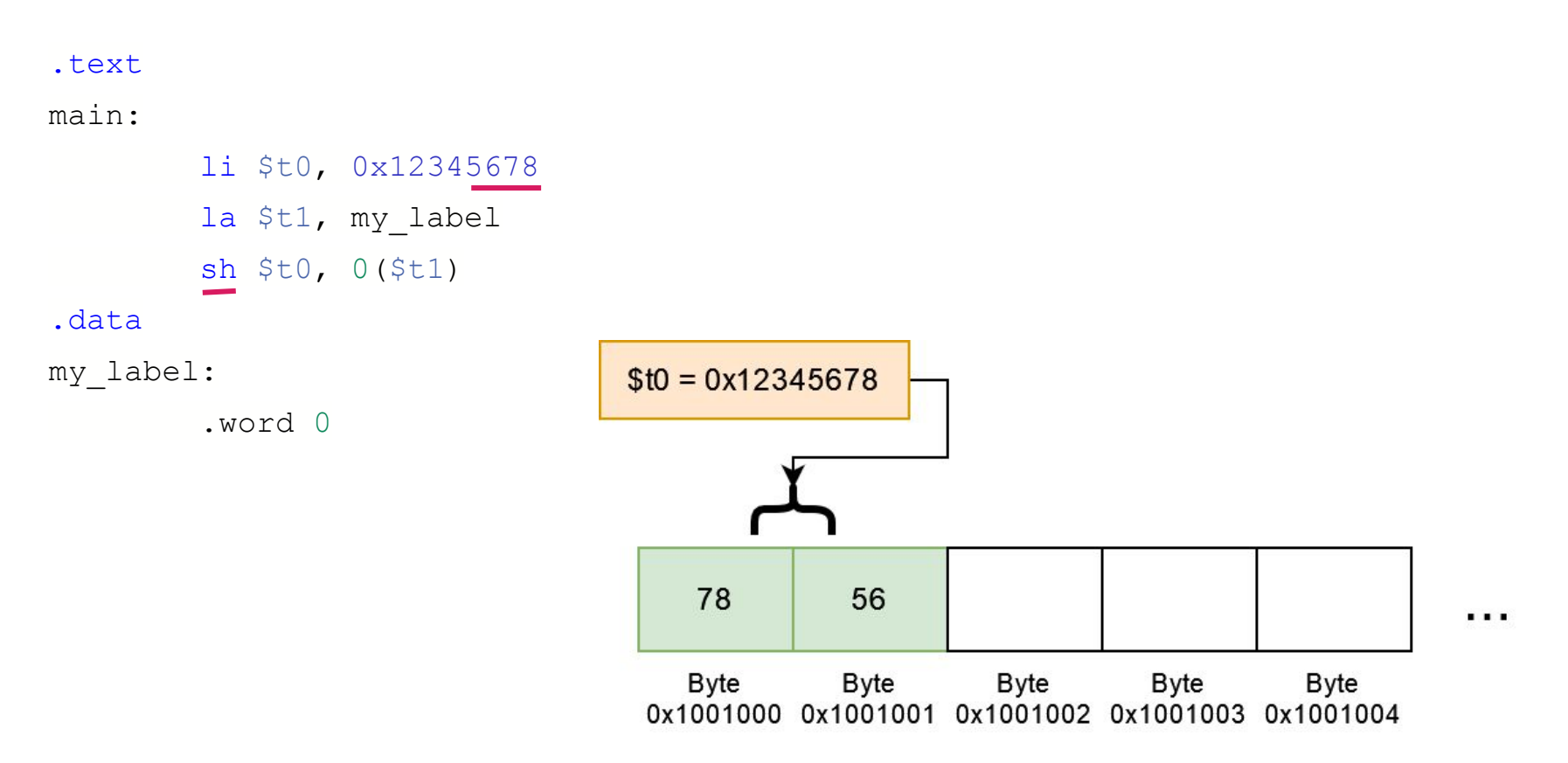

#### **Examples**

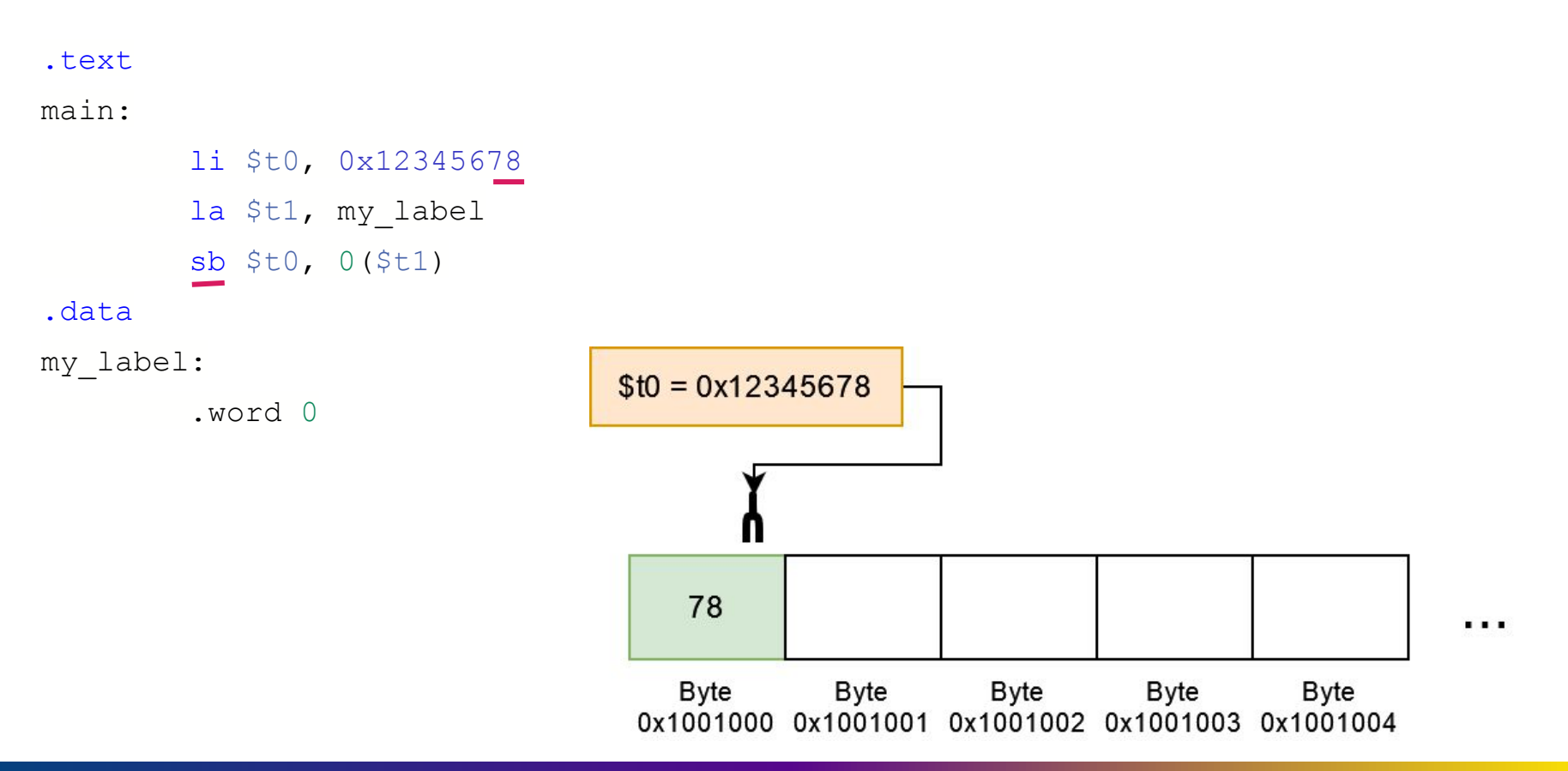

# **Loading Examples**

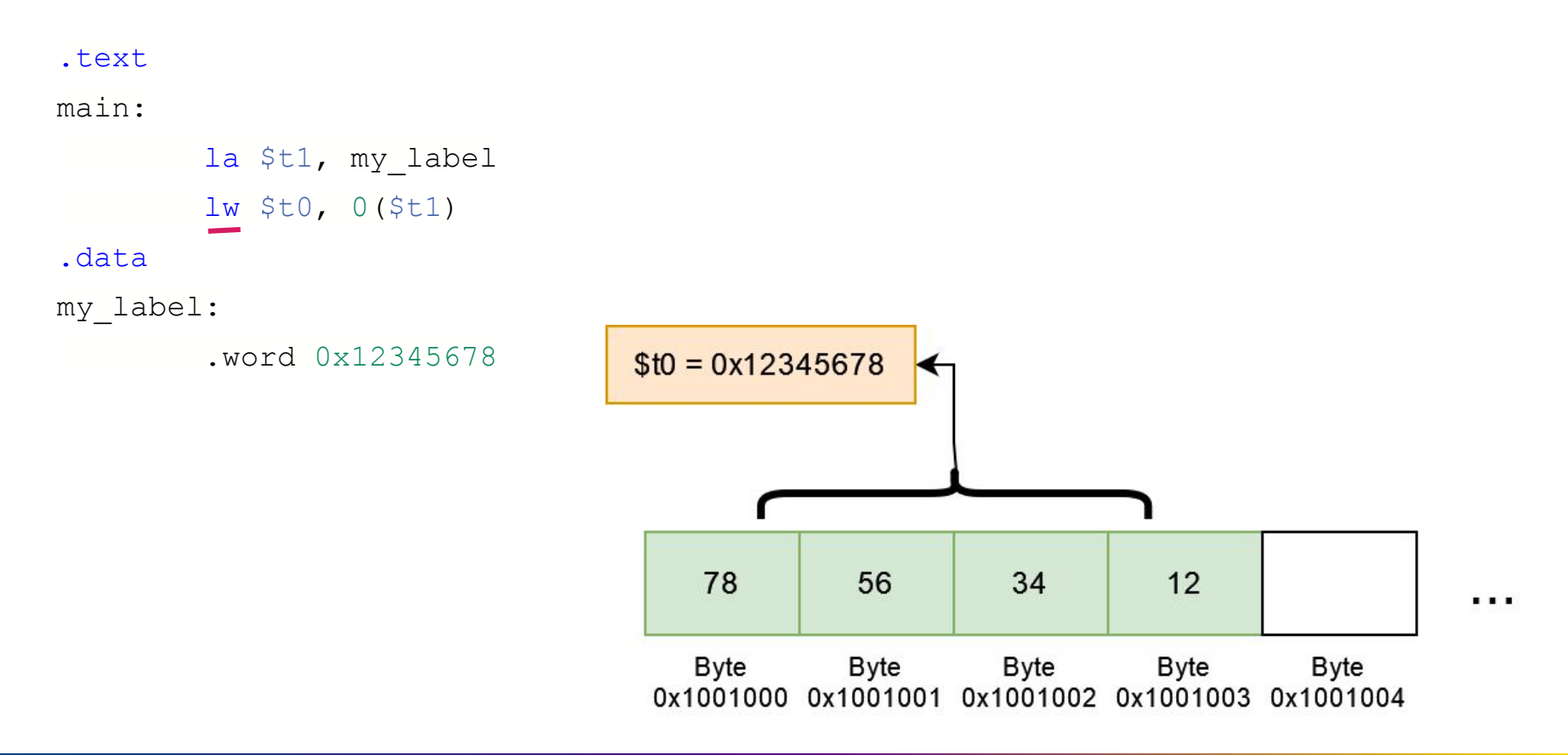

# **Loading Examples**

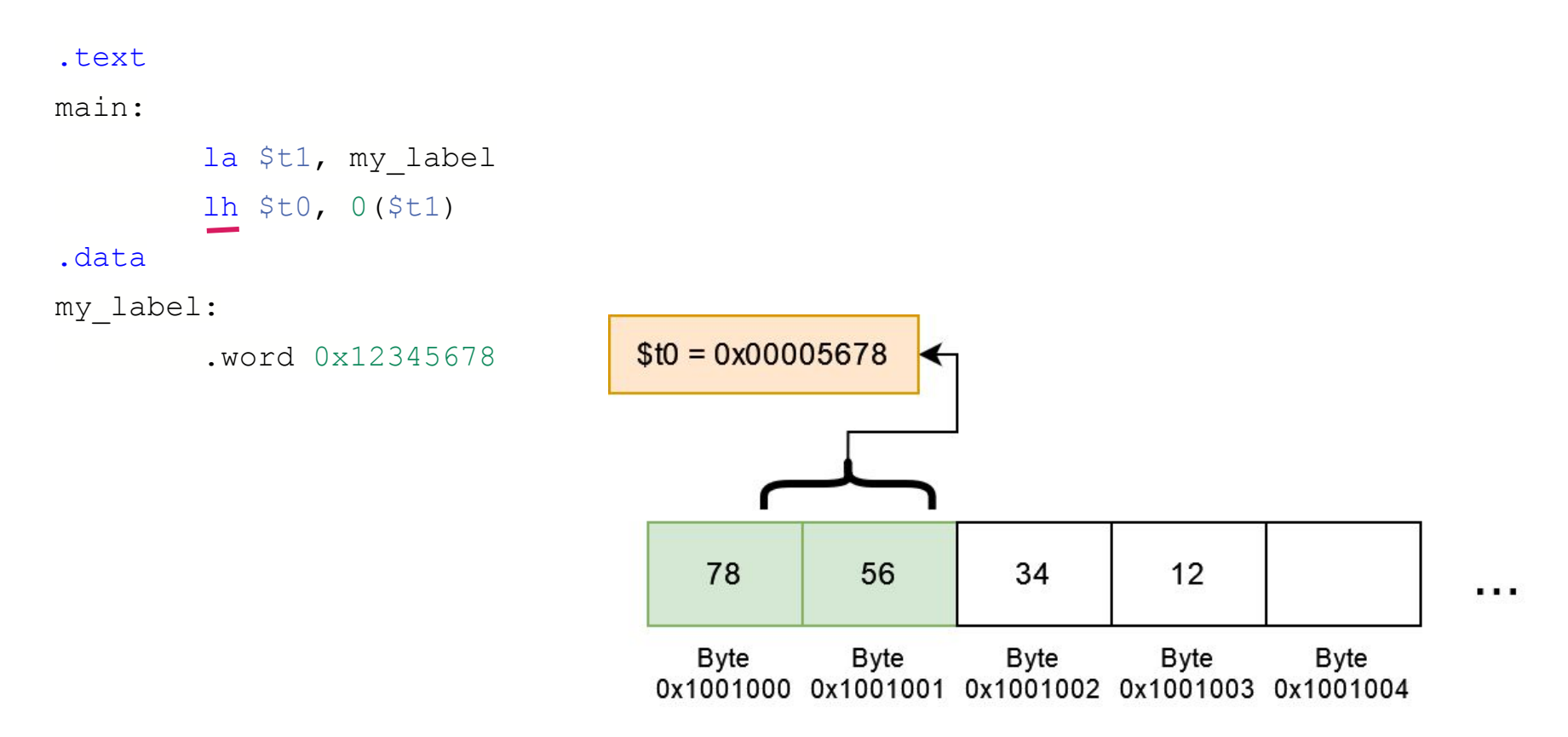

# **Loading Examples**

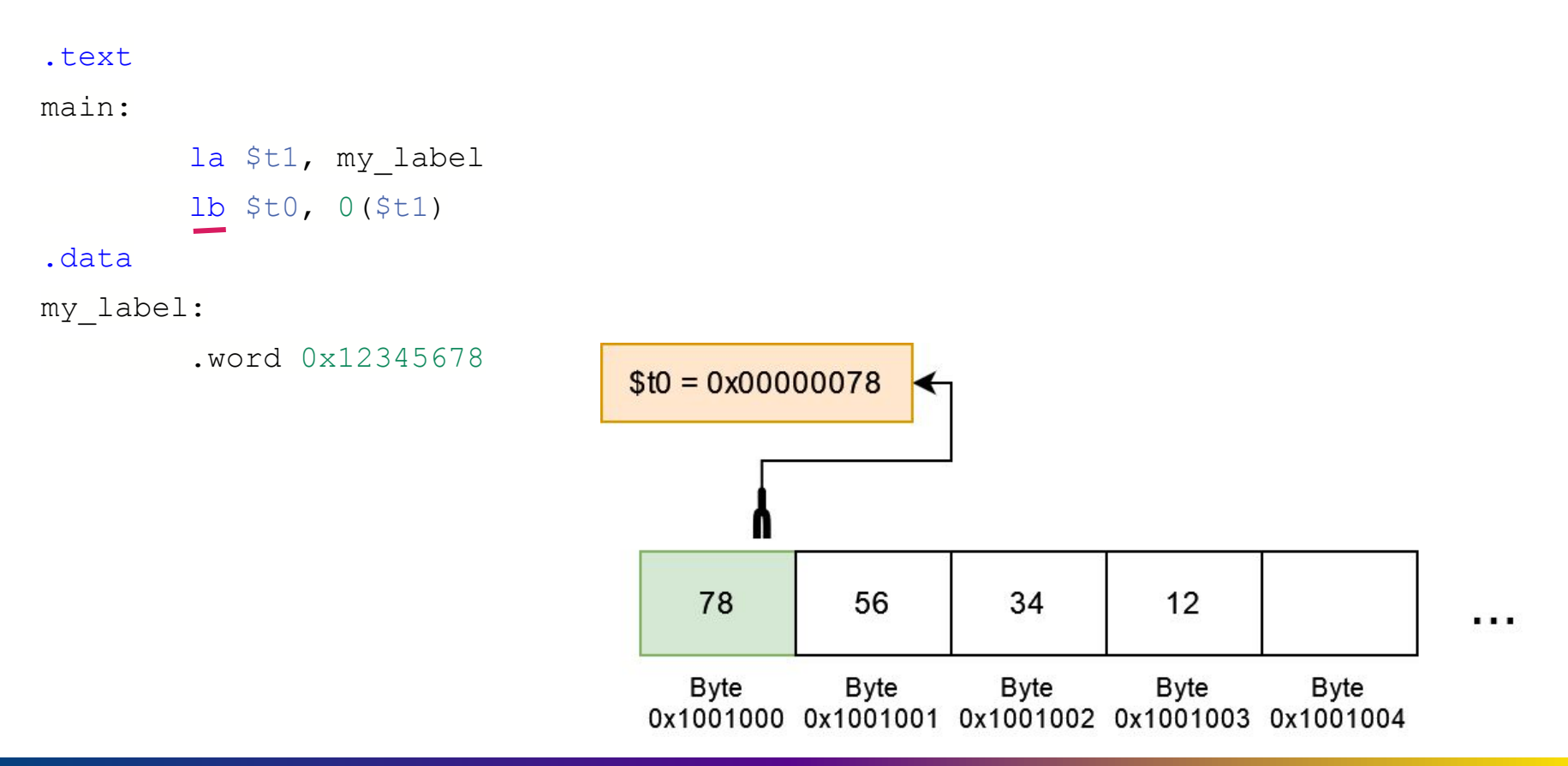

### **Mipsy-web helper pseudo-instruction**

- We can just write constant memory address locations
- (We) don't need to load to another register

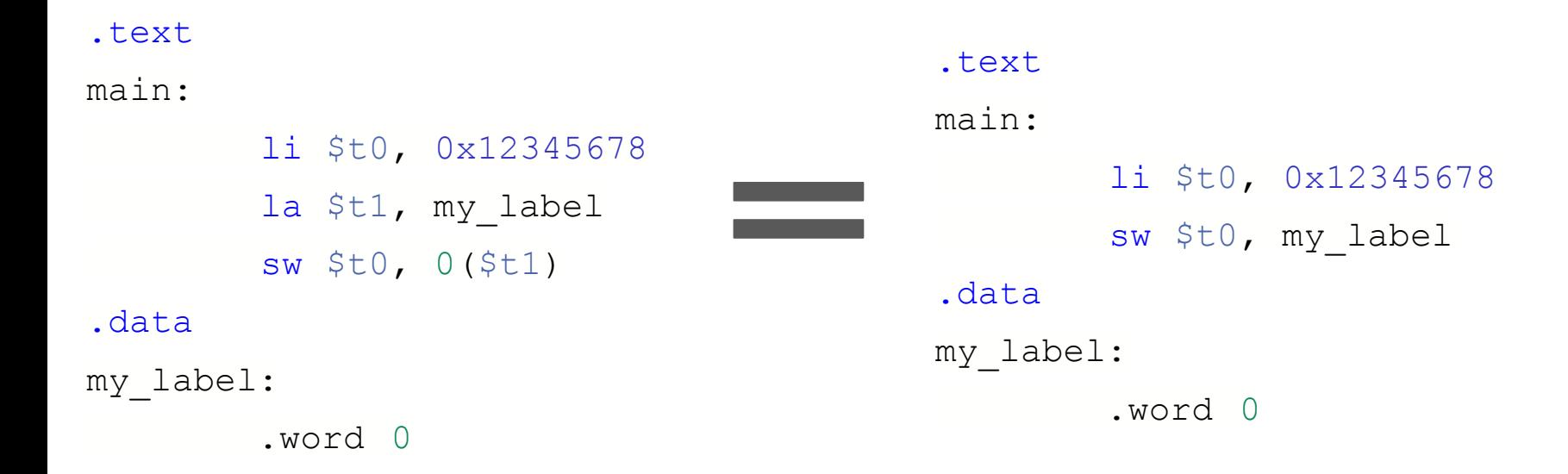

#### **Other assembler shortcuts**

sb \$t0, 0(\$t1) # store \$t0 in byte at address in \$t1  $sb$   $$t0$ ,  $$t1$ )  $$$  same

sb  $$t0$ , x  $*$  # store  $$t0$  in byte at address labelled x sb \$t1, x+15 # store \$t1 15 bytes past address labelled x sb \$t2, x(\$t3) # store \$t2 \$t3 bytes past address labelled x

# **Alignment**

C standard requires simple types of size N bytes to be stored only at addresses which are divisible by N

- if int is 4 bytes, must be stored at address divisible by 4
- if 'double is 8 bytes, must be stored at address divisible by 8
- compound types (arrays, structs) must be aligned so their components are aligned
- MIPS requires this alignment

#### **Alignment problems demo - sample\_data.s**

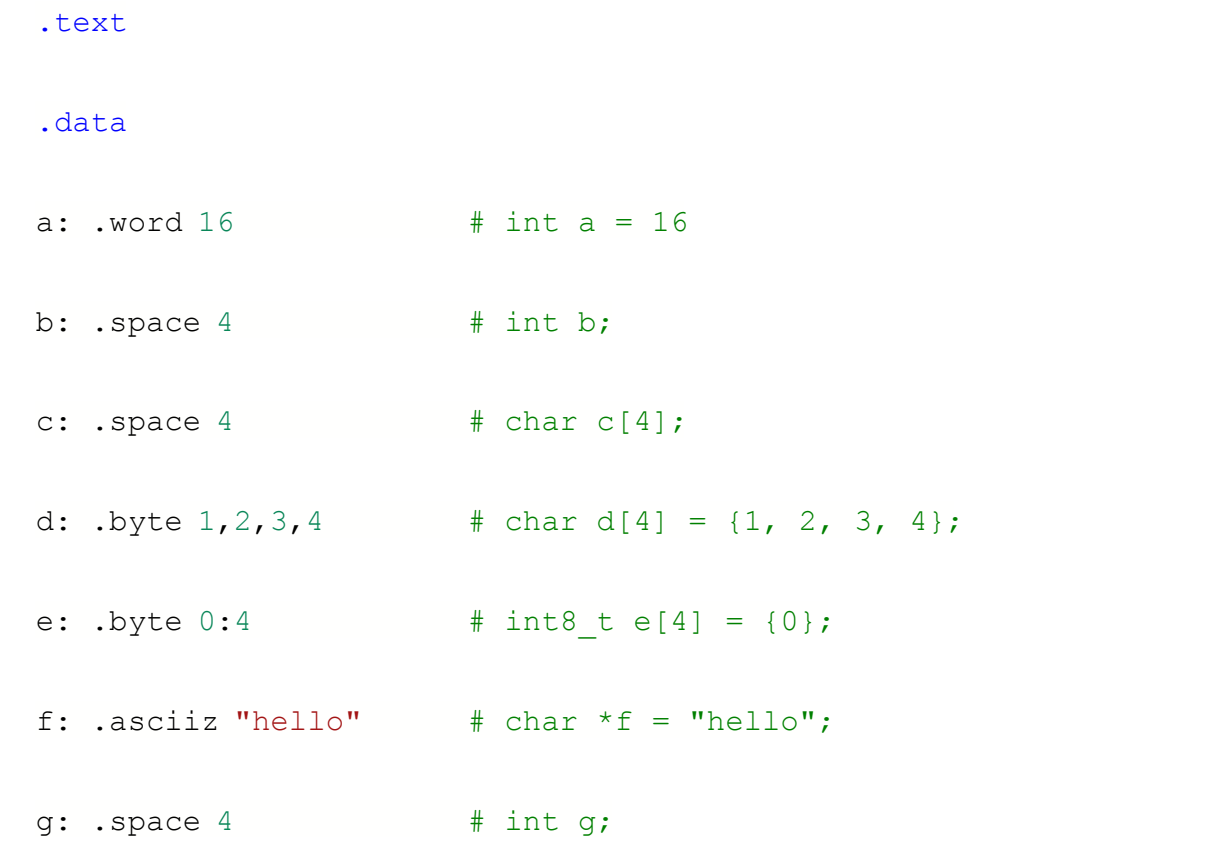

#### Hammond Pearce

#### **Solutions?**

Padding with .space

Alignment fix with .align

### **Demo program - array.c, array\_bytes.c**

Loop through an array

How do we find each element in memory?

We have:

**char some\_array[5] = {'h', 'e', 'l', 'l', 'o'}**

How do we compute **some\_array[3]** in assembly?

How do we get the address of **some\_array[3]**?

# **Demo program 2 - array\_ints.c**

Loop through an array of integers

How do we find each element in memory?

We have:

int some int  $array[5] = {3, 1, 4, 1, 5}$ 

How do we compute **some\_int\_array[3]** in assembly?

How do we get the address of **some\_int\_array[3]**?

**Base + (sizeof(int)\*index)**

# **Demo program - 2d.c, flag.c**

Loop through a 2D array

```
struct student students[2][5] = {{....}}
```
How do we compute **some\_int\_array[1][3]** in assembly?

How do we get the address of **some\_int\_array[1][3]**?

### **Structs!**

 $E.g.$ 

• Struct values are really just sets of variables at known offsets

struct student { int zid; char  $first[20]$ ; char  $last[20]$ ; int program; char alias $[10]$ ;  $\}$ ;  $\Omega$ int zid  $\overline{4}$ char first[20] 24 char last[20] 44 int program 48 char alias[10]

#### **Demo program - struct.c**

## **Stack variables vs globals?**

A char, int or double:

- can be stored in register if local variable and no pointer to it
- otherwise stored on stack if local variable we'll revisit this
- stored in data segment if global variable

This includes pointer addresses!

#### **Mipsy assembler directives**

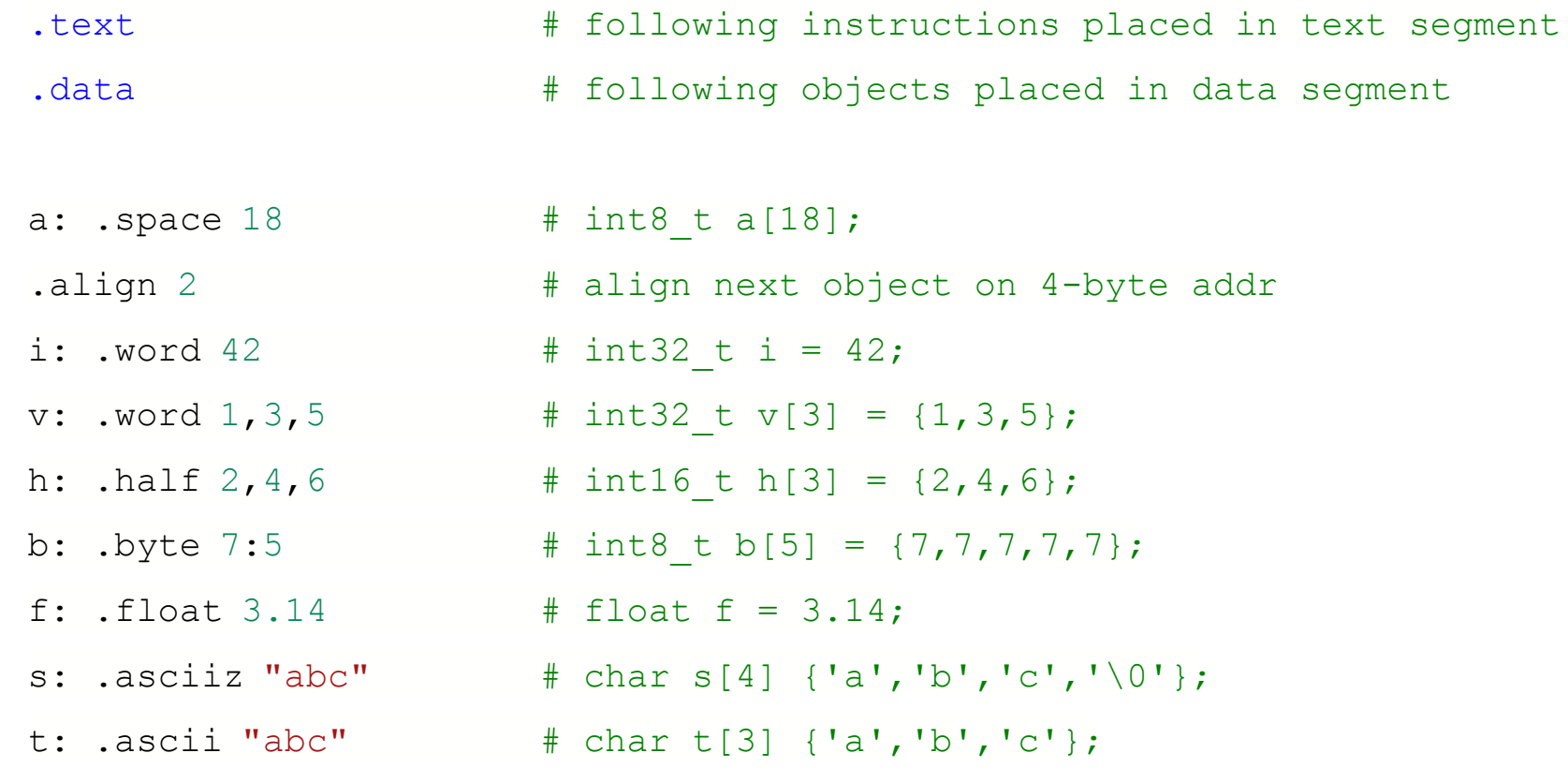